# МОСКОВСКИЙ ФИЗИКО-ТЕХНИЧЕСКИЙ ИНСТИТУТ ОЛИМПИАДА "ФИЗТЕХ" ПО МАТЕМАТИКЕ

#### $11$  класс

ВАРИАНТ 3

ШИФР

Заполняется ответственным секретарём

1. [3 балла] Углы  $\alpha$  и  $\beta$  удовлетворяют равенствам

$$
\sin (2\alpha + 2\beta) = -\frac{1}{\sqrt{17}}; \quad \sin (2\alpha + 4\beta) + \sin 2\alpha = -\frac{8}{17}
$$

Найдите все возможные значения  $tg \alpha$ , если известно, что он определён и что этих значений не меньше трёх.

2. [4 балла] Решите систему уравнений

$$
\begin{cases} 3y - 2x = \sqrt{3xy - 2x - 3y + 2}, \\ 3x^2 + 3y^2 - 6x - 4y = 4. \end{cases}
$$

3. [5 баллов] Решите неравенство

$$
3^{\log_4(x^2+6x)} + 6x \ge |x^2+6x|^{\log_4 5} - x^2
$$

- 4. [5 баллов] Окружности  $\Omega$  и  $\omega$  касаются в точке  $A$  внутренним образом. Отрезок  $AB$  диаметр большей окружности  $\Omega$ , а хорда  $BC$  окружности  $\Omega$  касается  $\omega$  в точке  $D$ . Луч AD повторно пересекает  $\Omega$  в точке E. Прямая, проходящая через точку E перпендикулярно BC, повторно пересекает  $\Omega$  в точке F. Найдите радиусы окружностей, угол  $AFE$  и площадь треугольника AEF, если известно, что  $CD = \frac{5}{2}$ ,  $BD = \frac{13}{2}$ .
- 5. [5 баллов] Функция  $f$  определена на множестве положительных рациональных чисел. Известно, что для любых чисел а и b из этого множества выполнено равенство  $f(ab) = f(a) + f(b)$ , и при этом  $f(p) = p/4$  для любого простого числа  $p(x)$  обозначает наибольшее целое число, не превосходящее x). Найдите количество пар натуральных чисел  $(x, y)$  таких, что  $3 \le x \le 27$ ,  $3 \leq y \leq 27$  и  $f(x/y) < 0$ .
- 6. [5 баллов] Найдите все пары чисел  $(a, b)$  такие, что неравенство

$$
\frac{4x-3}{2x-2} \ge ax + b \ge 8x^2 - 34x + 30
$$

выполнено для всех  $x$  на промежутке  $(1, 3]$ .

7. [6 баллов] Дана пирамида PQRS, вершина Р которой лежит на одной сфере с серединами всех её рёбер, кроме ребра PQ. Известно, что  $QR = 2$ ,  $QS = 1$ ,  $PS = \sqrt{2}$ . Найдите длину ребра RS. Какой наименьший радиус может иметь сфера, описанная около данной пирамиды?

 $\label{eq:1.1} \mathcal{N} \cong \mathcal{C}^{(n-1)/n} \mathcal{S}^J$ 

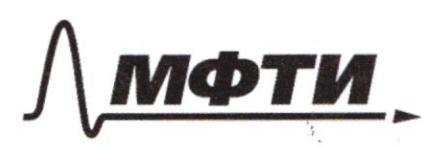

«МОСКОВСКИЙ ФИЗИКО-ТЕХНИЧЕСКИЙ ИНСТИТУТ (НАЦИОНАЛЬНЫЙ ИССЛЕДОВАТЕЛЬСКИЙ УНИВЕРСИТЕТ)»

ШИФР

(заполняется секретарём)

# ПИСЬМЕННАЯ РАБОТА

 $694 (x + 6x)$  $\mathcal{N}$ 3.  $t6x = 7/|X^{2+6x}|$  $694(x^{2}+6x)$  $2+6x$  7,  $|\chi^{2}+6x|$  logy 5  $\frac{1}{3}$  logy (x 2 + 6 x) logys 7,  $(x^{\lambda} * \epsilon x)$  $(x^2 + 6x)$ All Bob Color  $3 \frac{\log u (x^{2}+6x)}{2} = \left(3 \frac{\log x}{2} - \frac{\log x}{2}\right)$  $O23: x^{2+6x}70$  $logy3$  $x(x+6) > 0$  $(x^{2}+6x)^{log_{x}3}$  $2+6x$  $70$  $\frac{1}{\sqrt{2}}\frac{1}{\sqrt{2}}$  $X \in (-10) \cup (0) + 0$  $x^2 + 6x = 1$  $x^2+6x$  $(x^2)$  $327$ ष ∍  $\mathcal{F}_{R}$  $log x^{24}6x$ <br>(x 200x0)  $002$  $2*5x$  $x^2+5x$  $log_{x*6x}$  $26x - 17$  $O9x$  $802$  $9x^{3}6x$   $17x^{2}$ løgy  $2564424070$ log4  $-67200$  $x_{1,2}$  =  $logx^{2}6x$  $X_1 = -3 + \sqrt{10}$  $7, 694\frac{5}{3}$  $x \overline{z} = -3 - \sqrt{10}$ z l logy.  $x$   $(46x)$ 

⊠ чистовик □ черновик (Поставьте галочку в нужном поле)

Страница №1 (Нумеровать только чистовики)

 $\mathcal{N}$ 4. Dans. Temesare: r 1 with Tycomb O1 - yearing oup. It is in macasomar BA (buying ochazova) 2, Oz-yeury w maga } AB-guairemp  $\Omega$ m.k. AB-guaueup 1, BC - kacameusnae k W  $(BC \wedge \omega = D)$  $m_0$  O,  $O_2 \in AB$  (m. nacative  $u_j$   $x \in A \cap A \cap B = E$ coegunément c yempour anp.,  $FELBC57FEU2$ adpazylem opiernejes, mostogiernyjes repez yeump grysai, R v - ?, igé R - raginge il, r-pagnye w eccen oup. noissancée).<br>< AFE - ?  $SAEE^{\prime}$ <br>CD =  $\frac{12}{2}$ ; BD =  $\frac{12}{2}$ .  $kB = RR - ZV$ gua dep W: BD - kacamentale; BA - cergyare uz<br>aguar moureu = BK - AB = BD 2  $2(R-r)$   $2R = \frac{r_3}{2}$ 6 spokepeiu OxD; Ox DIBD; morga  $4R(R-r) = \frac{169}{4}$  $6502BD - \eta\mu\mu\mu$  $R^2 - rR = \frac{169}{16} = 0$  (x)  $O_{R}D = r$ ;  $BO_{R} = R-r$ ;  $BD = \frac{13}{4}$ . no m. Thursdapa:  $\circledcirc$  AE  $\circ$  (B = D = 7 'scopqu' il  $BO_2^2 = O_2D^2 + BD^2$  $AD \cdot DE = DB \cdot CD$  $4R^2 - 4Rr + r^2 = r^2 + \frac{169}{4}$  $AP \cdot DE = \frac{65}{4} = \sqrt{25}$  $XD$  = 15 ADODus AO1 El-nogosting  $AD = \frac{6}{4}$ BAOZDUD ARIE - nogodrou, m.k.en EOIB= Rd, mo = EAB=x=  $z < A$  DOz, m.k.  $A0z = 0zD = \dot{r}$  or  $\angle A0zD = 180^\circ - 8r = c$  AOI E u  $A0_1 = 0_1 E = R$  =  $\frac{AD}{AE} = \frac{A02}{A0_1} = \frac{K}{R}$  =  $\frac{14.65}{40.52}$  $\angle$  E AB =  $\angle$  EFB =  $\angle$  EB= $\angle$ =  $\sqrt{7}$  < AFE = 90°  $\sim$   $\angle$  ; m.  $\sim$  AB - gravemy  $cos \alpha = \frac{v \cdot \Delta + AD^2 - \lambda e}{2 \cdot r \cdot AD} = \frac{AD}{\lambda r} = 7 \sin (90^\circ - \alpha) = cos \alpha = sin(2AFE)$  $S_{AFE} = 2 \cdot A F \cdot F F \cdot \sin(90^\circ \cdot \alpha)$  $R = \frac{AE}{2\sin(90^\circ - \kappa)} = \frac{(AD + DE)XV}{2AD} = V(1 + \frac{DE}{AD})$  $5 ACD \sim 5 EF$  (no zym) =  $\frac{AC}{ET} = \frac{AD}{ED} = \frac{CD}{TD} = \frac{C}{4} \frac{V}{R-V}$ (uz m. Sluparapa gre D AC B: AC= VyR2-81  $QZD$  $OZ$  B BD  $DOSDDD\sim DABDC(nozyut.)$  $\tilde{\phantom{a}}$  $AC$ 

□ черновик ⊻ чистовик (Поставьте галочку в нужном поле)

€ Страница № 3 (Нумеровать только чистовики)

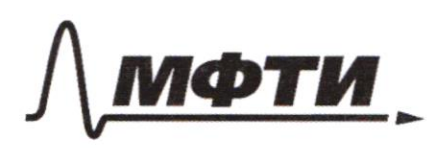

МОСКОВСКИЙ ФИЗИКО-ТЕХНИЧЕСКИЙ ИНСТИТУТ ЛЬНЫЙ ИССЛЕЛОВАТЕЛЬСКИЙ **VHUBEPCUTET**»

ШИФР

(заполняется секретарём)

# ПИСЬМЕННАЯ РАБОТА

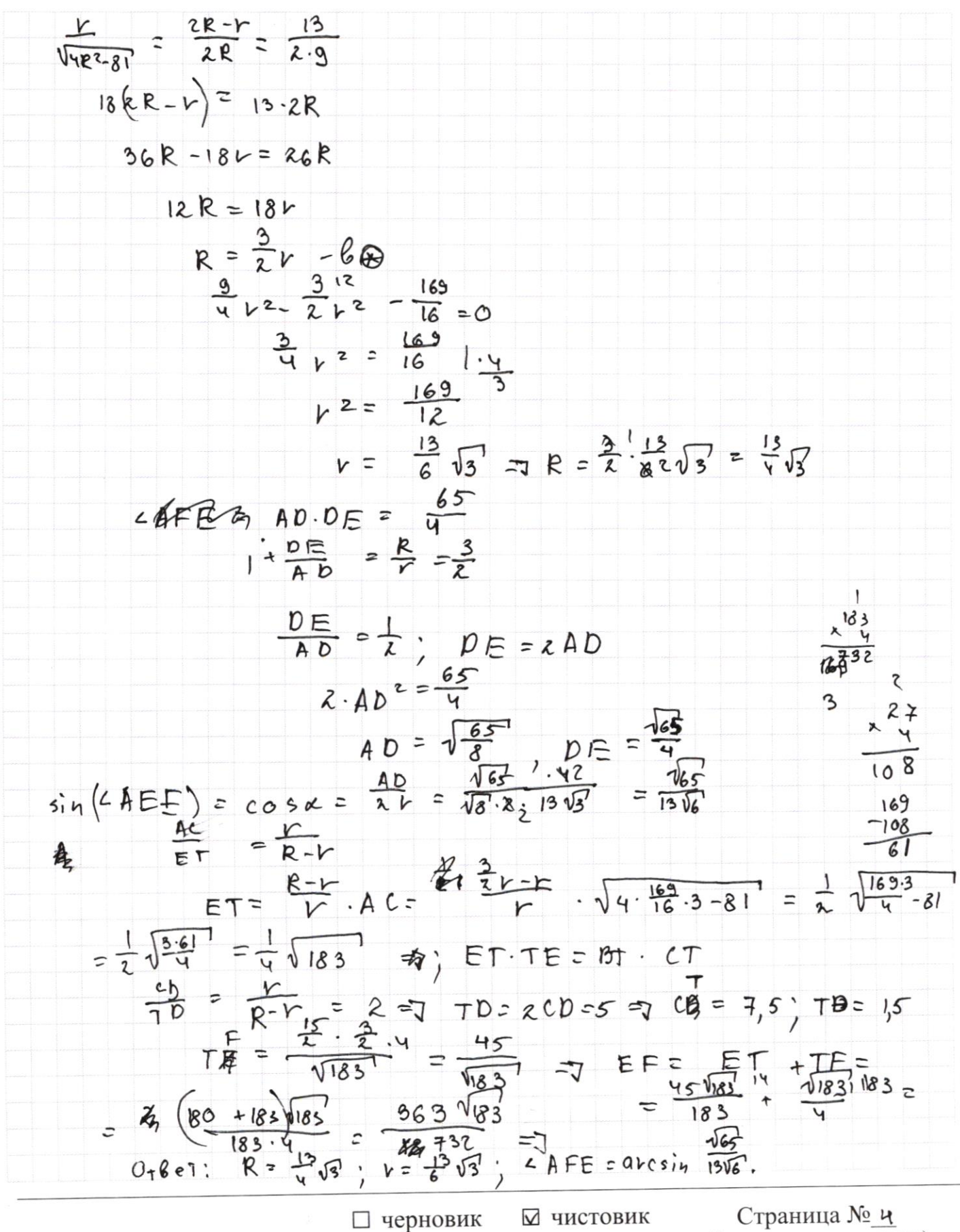

(Поставьте галочку в нужном поле)

(Нумеровать только чистовики)

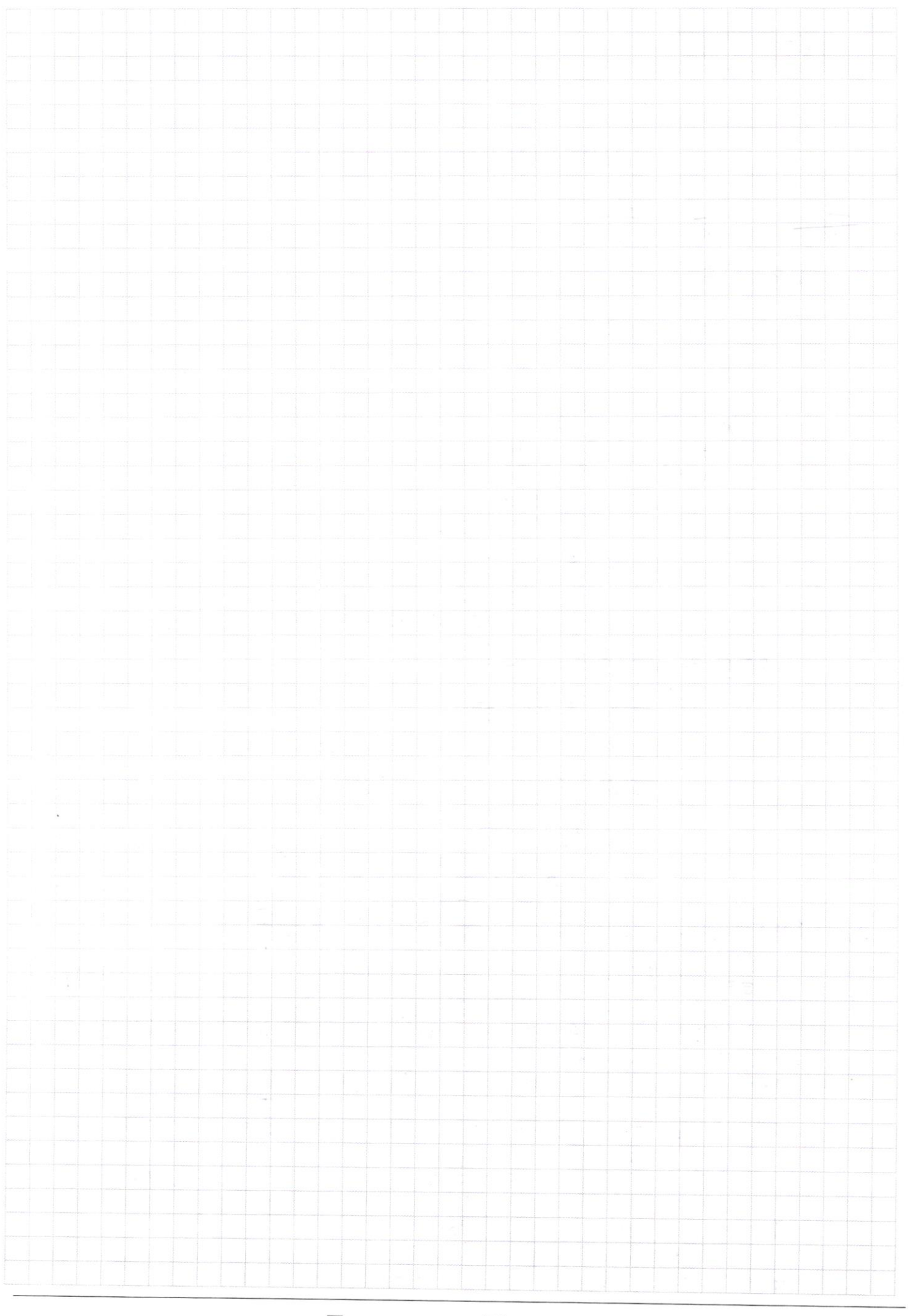

 $\Box$ черновик □ чистовик (Поставьте галочку в нужном поле)

Страница  $\mathcal{N}_{\mathcal{Q}}$ (Нумеровать только чистовики)

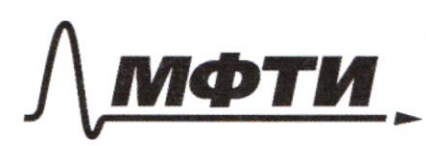

«МОСКОВСКИЙ ФИЗИКО-ТЕХНИЧЕСКИЙ ИНСТИТУТ (НАЦИОНАЛЬНЫЙ ИССЛЕДОВАТЕЛЬСКИЙ<br>УНИВЕРСИТЕТ)»

ШИФР

(заполняется секретарём)

### ПИСЬМЕННАЯ РАБОТА

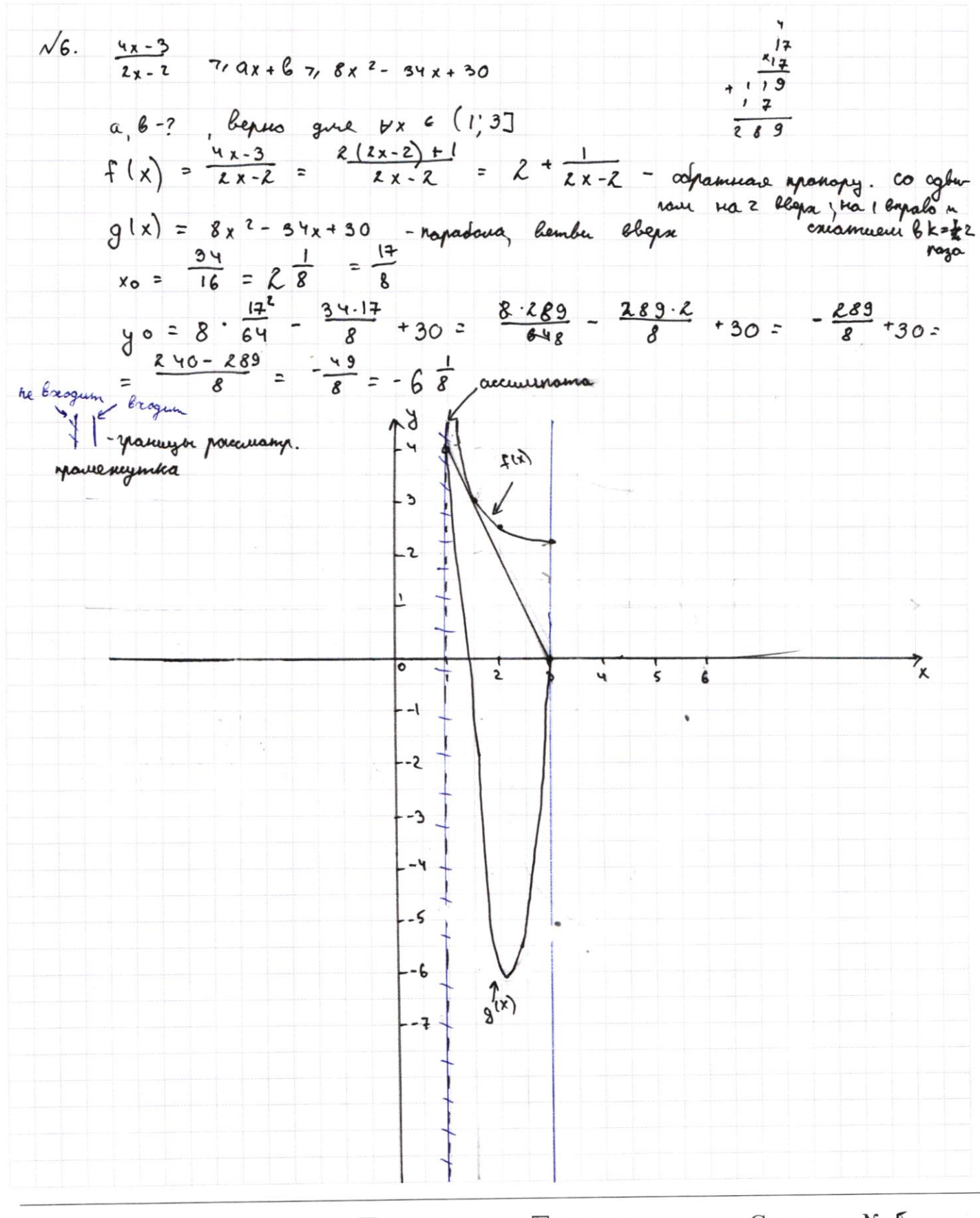

□ черновик **И** чистовик (Поставьте галочку в нужном поле)

Страница № 5 (Нумеровать только чистовики)

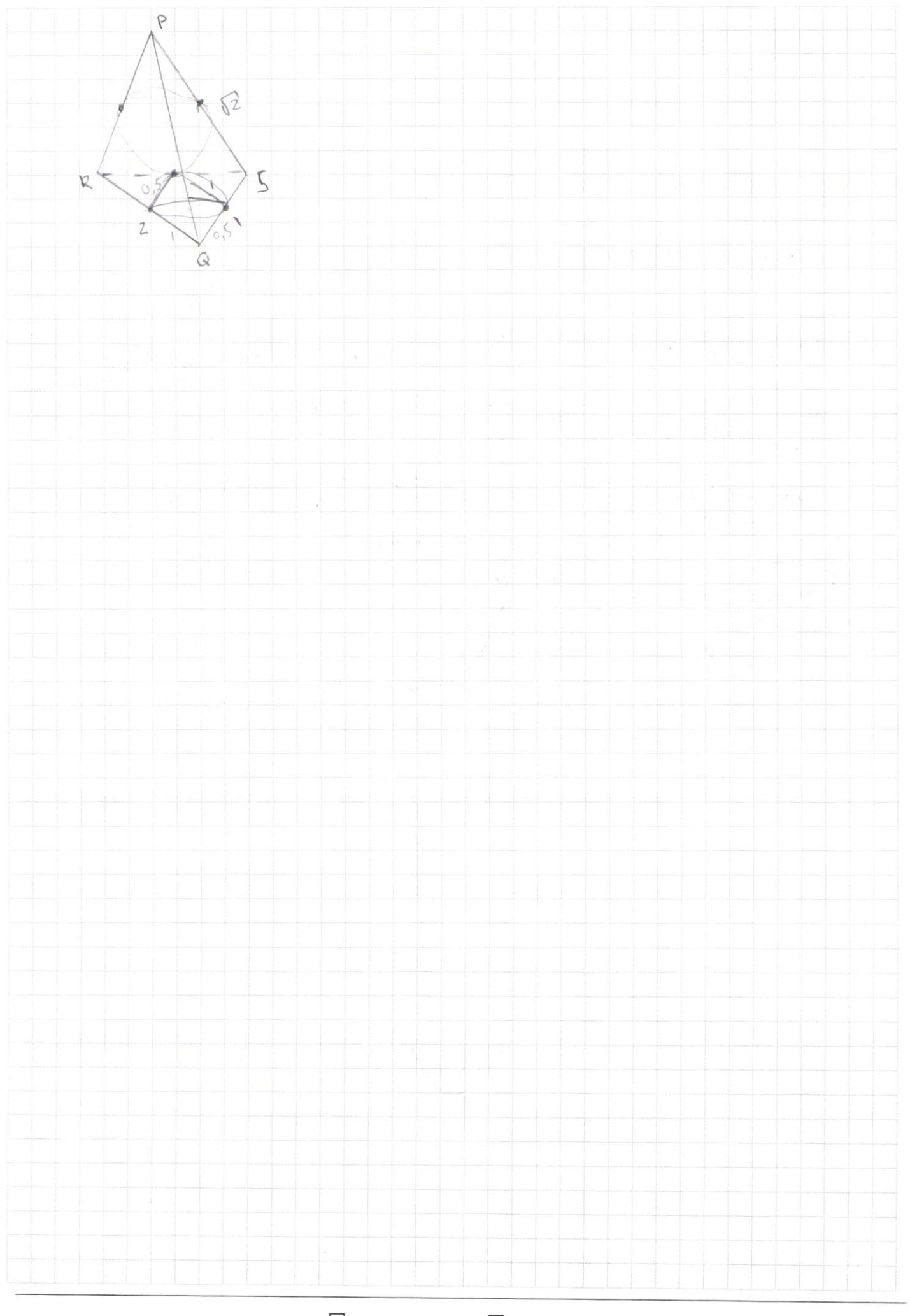

 $\Box$ черновик □ чистовик (Поставьте галочку в нужном поле)

14. 
$$
1
$$
 m,  $1$  m,  $1$ 

(Поставьте галочку в нужном поле)

(Нумеровать только чистовики)

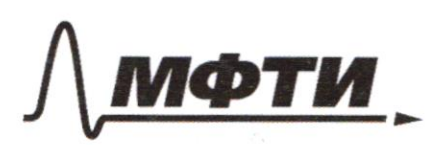

МОСКОВСКИЙ ФИЗИКО-ТЕХНИЧЕСКИЙ ИНСТИТУТ АЦИОНАЛЬНЫЙ ИССЛЕДОВАТЕЛЬСКИЙ **УНИВЕРСИТЕТ»** 

ШИФР

(заполняется секретарём)

#### ПИСЬМЕННАЯ РАБОТА

 $\frac{4x-3}{x-2}$  2 6 7 8 x 2 - 34 x + 30 pacauampeule about a=0: y = B - ropagaumarlotare nueval. xpanuvecement anguar:  $\cdot f(s) = b$  a  $g(t) = b$  $f(3) = 2, 25 = 6$ ;  $g(1) = 8 - 34 + 30 = 4 = 6$ <br>buirounnements of the construction of the construction  $0.00; 66$   $E2, 25; 47$ pacamomphine anyuari  $8=0$  =  $\frac{4x-3}{2x-2}$  ax =  $8x^2-34x+30$ y = ax - memore spokopytat.  $3^{\frac{1}{2}} = 6.25 \times 3^{\frac{3}{2}} = (3^3)^{\frac{1}{2}}$  $y = \frac{y_{x-3}}{x-x_{0}}$ <br>  $y' = \frac{(y_{x-3})'(x_{x-2})-(x_{x-2})'(y_{x-3})}{(x_{x-2})^2}$ <br>  $= \frac{y'(x-2)-2(y_{x-3})}{(x_{x-2})^2}$ <br>  $= \frac{8x-8-8x+6}{(x-1)^2}$ <br>  $= \frac{1}{2(x-1)^2}$  $y_{k} = \frac{1}{k(x_{0}-1)^{2}} [x-x_{0}] + \frac{1}{2} z + \frac{1}{x_{0}-z}$  $y(3) = 0$  $f(ag)=f(a)+f(b)$   $f(b)+f(y^{-1})=$ Dar Blo  $f(x,y) < 0$ <br> $f(x,y^{-1}) = f(x) + f(y^{-1}) < 0$  $3a + b = 0$  $-3a = 6$  $\int \frac{1}{2(x_0-1)^2}(x-x_0) + x^2x-x_0-2 = \frac{2}{3}x_1a-3a$  $f'(x_0) = 0$  $6 = \frac{80}{8(80-1)^2} + 2 + \frac{1}{8(80-1)} = -30$ 

⊌ черновик □ чистовик (Поставьте галочку в нужном поле)

Страница № (Нумеровать только чистовики)

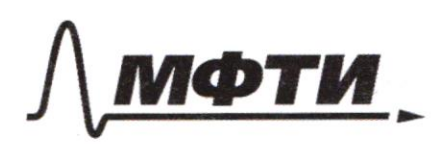

«МОСКОВСКИЙ ФИЗИКО-ТЕХНИЧЕСКИЙ ИНСТИТУТ (НАЦИОНАЛЬНЫЙ ИССЛЕДОВАТЕЛЬСКИЙ **УНИВЕРСИТЕТ**»

ШИФР

(заполняется секретарём)

# ПИСЬМЕННАЯ РАБОТА

m.k. npumwiecanie cuyvan colhagaron, mo an 6 museums equirembersive znovercie ambern:  $a = -2$ ;  $b = 6$ .  $\sqrt{0}$   $f(a \ell) = f(a) \cdot f(\ell)$  $p$ -mounal,  $f(p) = Ep14J$  $N(x, y) - z$  $3 \leq x \leq z$  $3 \le y \le 27$  $f(x/y) < 0$  $f(x/y) = f(x) + f(y^{-1}) < 0$  $x \mid y < 4$ , mo  $f(x \mid y)$  40, me Ecuc X/y - movemore u makers argualty  $x/y = 2$  and  $x/y = 3$  $x = 3y$ <br>maximal equations  $x = 2y$ maxuse lopuannob

Страница № 7 (Нумеровать только чистовики)

 $5 (x^{2}+6x)$  $- (x^2 + 6x)$  $1:log x$   $2+6x$  $logx746$ log log Log ŕ. 45  $6943$  $x^2 + 6x$  $log45$ Gx logg log  $\leq$  $t^{log 3}$  $= 0$ <br> $- 1$  logy  $\frac{4}{5}$  $t \frac{\log 3}{10}$   $(1 + t \log 15)$  $\leq$   $\sigma$ -7  $t^{\log t}$  $- t^{\cos x \frac{4}{3}}$  $\frac{t}{t \text{logus}}$  $1:1>0$  $t \overline{\log 4}$ 3  $\left( \frac{1}{100945} - \frac{1}{100943} \right)$  $\overline{\log 43}$  $943$  $t^{log/s}$  $7, t^{log_{48}}$  $\overline{t}$  $=$  $t^{\frac{1}{2}}$  $t_{70}$  $t^{log_{13}} - t^{log_{15}} - t^{1}$  $log t$ ,  $t$ 

□ черновик ⊌ чистовик (Поставьте галочку в нужном поле)

Страница № Д (Нумеровать только чистовики)

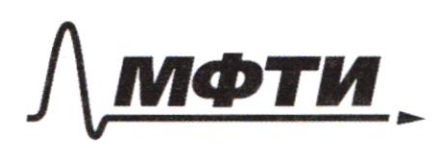

МОСКОВСКИЙ ФИЗИКО-ТЕХНИЧЕСКИЙ ИНСТИТУТ АЦИОНАЛЬНЫЙ ИССЛЕДОВАТЕЛЬСКИЙ УНИВЕРСИТЕТ)»

ШИФР

(заполняется секретарём)

#### ПИСЬМЕННАЯ РАБОТА

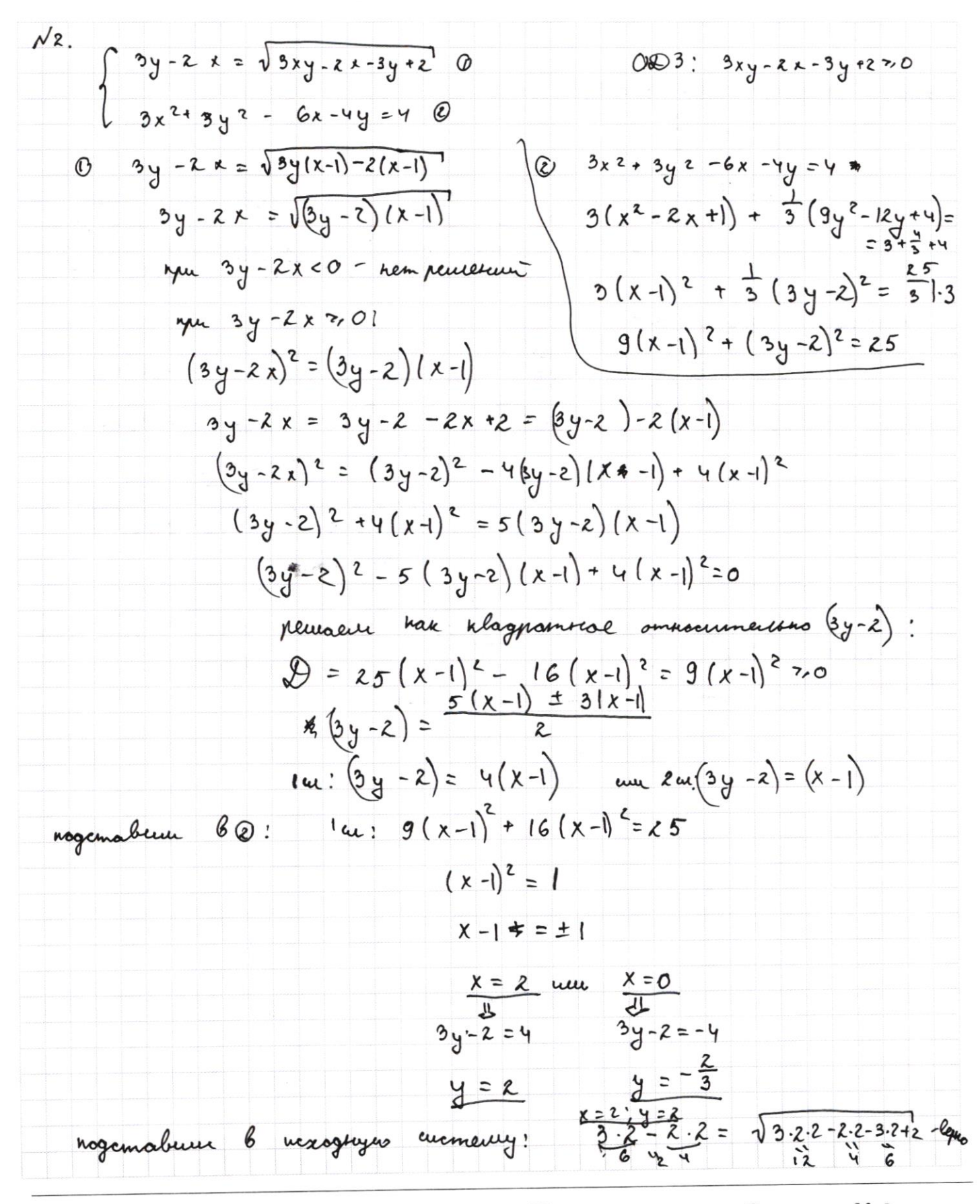

№ чистовик □ черновик (Поставьте галочку в нужном поле)

Страница №8 (Нумеровать только чистовики)

3. 4 + 3.4 - 6.2 - 4.2 = 4 - 26.440  
\n
$$
\frac{12}{12}
$$
  
\n $\frac{12}{12}$   
\n $\frac{12}{12}$   
\n $\frac{12}{12}$   
\n $\frac{12}{12}$   
\n $\frac{12}{12}$   
\n $\frac{12}{12}$   
\n $\frac{12}{12}$   
\n $\frac{12}{12}$   
\n $\frac{12}{12}$   
\n $\frac{12}{12}$   
\n $\frac{12}{12}$   
\n $\frac{12}{12}$   
\n $\frac{12}{12}$   
\n $\frac{12}{12}$   
\n $\frac{12}{12}$   
\n $\frac{12}{12}$   
\n $\frac{12}{12}$   
\n $\frac{12}{12}$   
\n $\frac{12}{12}$   
\n $\frac{12}{12}$   
\n $\frac{12}{12}$   
\n $\frac{12}{12}$   
\n $\frac{12}{12}$   
\n $\frac{12}{12}$   
\n $\frac{12}{12}$   
\n $\frac{12}{12}$   
\n $\frac{12}{12}$   
\n $\frac{12}{12}$   
\n $\frac{12}{12}$   
\n $\frac{12}{12}$   
\n $\frac{12}{12}$   
\n $\frac{12}{12}$   
\n $\frac{12}{12}$   
\n $\frac{12}{12}$   
\n $\frac{12}{12}$   
\n $\frac{12}{12}$   
\n $\frac{12}{12}$   
\n $\frac{12}{12}$   
\n $\frac{12}{12}$   
\n $\frac{12}{12}$   
\n $\frac{12}{12}$   
\n $\frac{12}{12}$   
\n $\frac{12}{12}$   
\n $\frac{12}{12}$   
\n $\frac{12}{12}$ 

 $\Box$ черновик ⊠ чистовик (Поставьте галочку в нужном поле)

Страница  $\mathcal{N}\underline{\mathfrak{G}}$ (Нумеровать только чистовики)

$$
\begin{array}{lll}\n\sqrt{1} & \int \sin(2x+2y) - \frac{1}{17} \\
\int \sin(2x+2y) + \sin(2x - \frac{6}{17}) \\
\int \cos^{-1} (2x+2y) + \sin(2x - \frac{6}{17}) \\
\int \cos^{-1} (2x+2y) + \sin(2x - \sin(2x)) \cos(2x - \sin(2x)) \cos(2x - \sin(2x)) \\
\int \sin(2x+2y) + \sin(2x - \sin(2x)) \cos(2x - 2\sin(2x)) \cos(2x - \sin(2x)) \cos(2x - \sin(2x)) \\
\int \cos(2x) + \frac{1 + \cos(2x)}{\cos(2x)} \\
\int \cos(2x) + \frac{1}{\cos(2x)} \cos(2x) + \sin(2x) \cos(2x) + \sin(2x) \cos(2x) \\
\int \cos(2x) + \frac{1}{\cos(2x)} \cos(2x) + \frac{1}{\cos(2x)} \cos
$$

черновик ⊠ чистовик<br>(Поставьте галочку в нужном поле)  $\Box$ черновик

Страница  $\mathcal{N}\underline{\mathfrak{v}}$  (Нумеровать только чистовики)

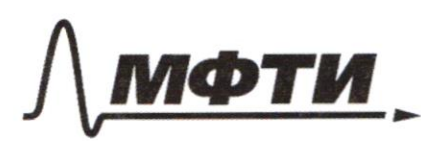

МОСКОВСКИЙ ФИЗИКО-ТЕХНИЧЕСКИЙ ИНСТИТУТ АШИОНАЛЬНЫЙ ИССЛЕДОВАТЕЛЬСКИЙ УНИВЕРСИТЕТ)»

ШИФР

(заполняется секретарём)

#### ПИСЬМЕННАЯ РАБОТА

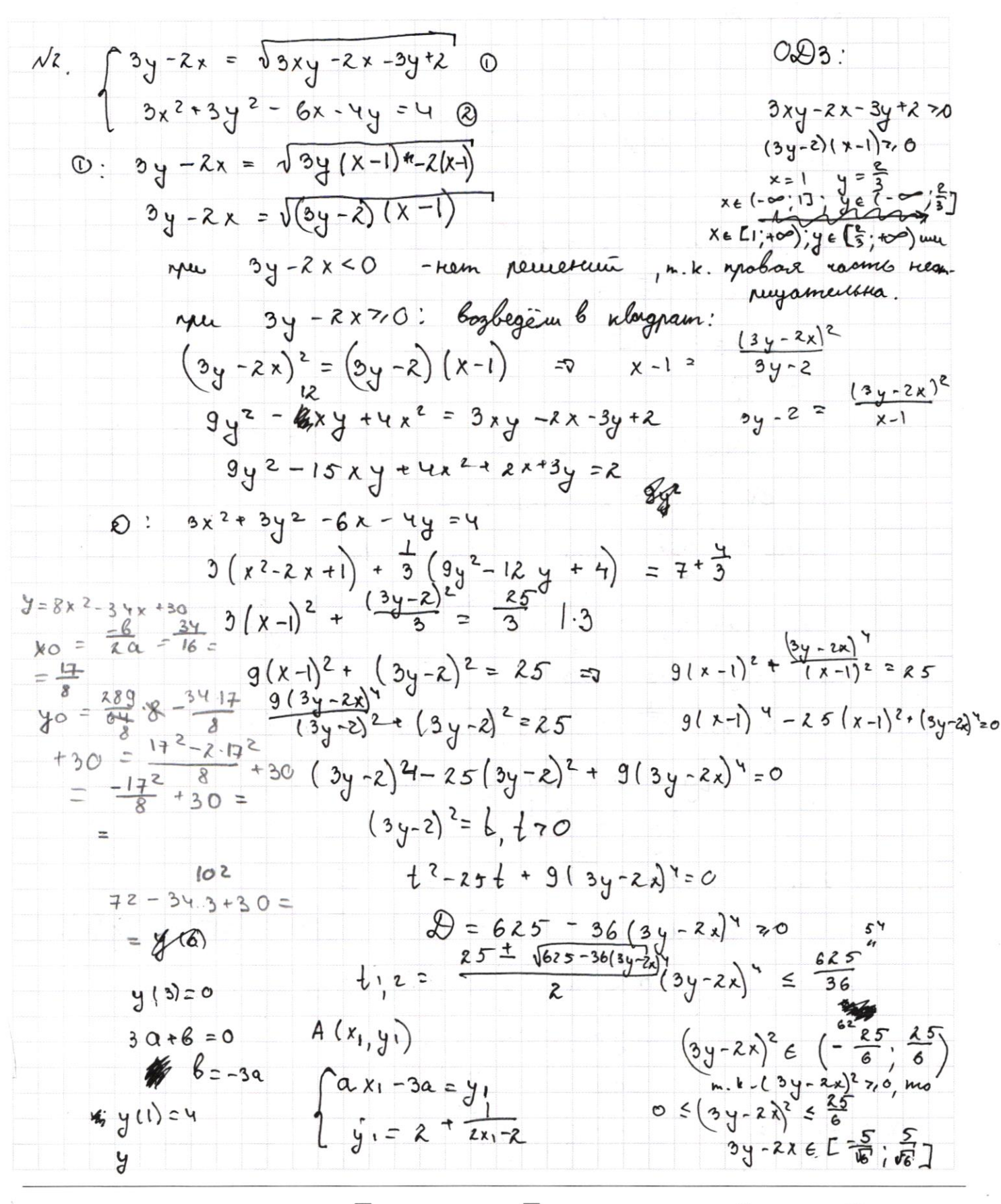

⊻ черновик □ ЧИСТОВИК (Поставьте галочку в нужном поле)

Страница № (Нумеровать только чистовики)